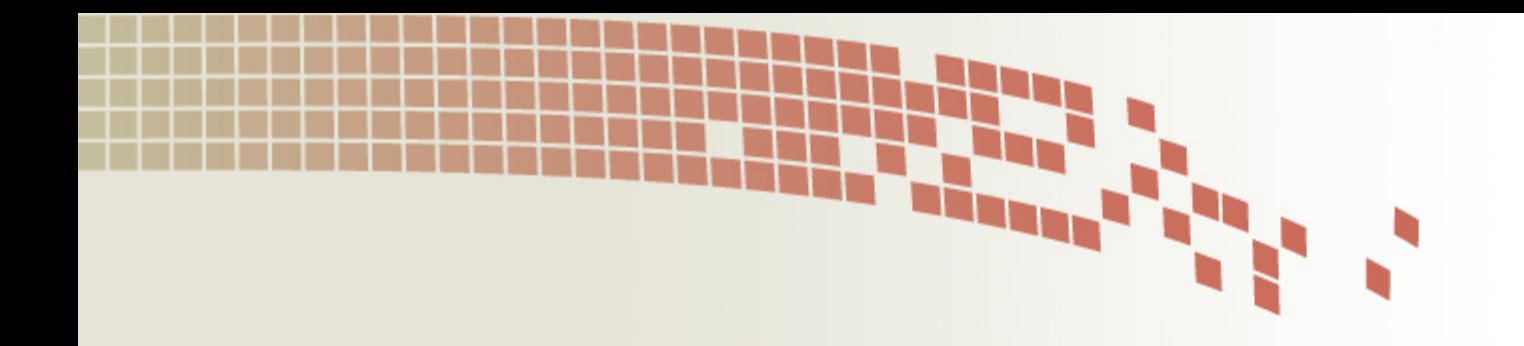

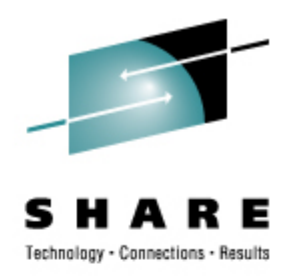

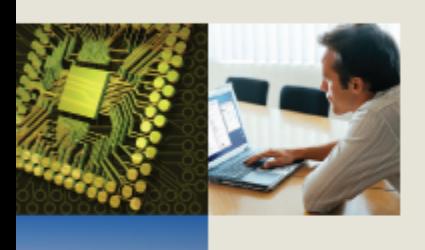

#### **Linux System Management for the Mainframe Systems Programmer**

Mark Post Novell, Inc.

Thursday, August 14, 2008 9224/9225

#### **Agenda**

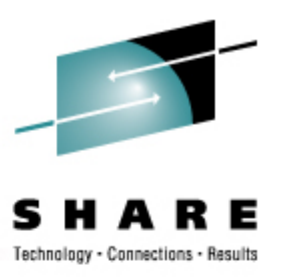

- Cultural Differences & Similarities
- **Terminology**
- How Does Linux/390 Compare to Unix System Services?
- How Does Linux/390 Compare to Other Linux platforms?
- What is a Distribution, and why doesn't IBM have one?
- What Hardware Does Linux/390 Support?
- What Networking Connections Does Linux/390 Support?
- Where's SYS1.PARMLIB Kept?
- Do I *Really* Have to Know All This Stuff?

# **Agenda (2)**

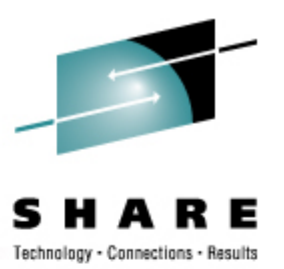

- Linux/390 DASD Management
- Backup and Restore
- Software and Maintenance Management
- Data Sharing with Linux/390 and Other OS
- Job Scheduling
- Security and User Management
- Diagnostic Information Available (or not)
- **Editors**
- **Basic vi Concepts**

# **Agenda (3)**

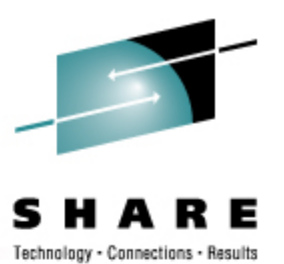

- Scripting Languages
- **System Logs**
- Basic Commands
- Advanced Commands
- Kernel Modules, Loading and Unloading
- System Startup and Shutdown
- Performance Management
- Creating Additional Images
- Questions?

#### **Agenda (4)**

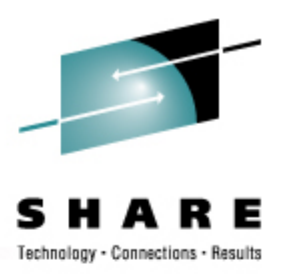

- Additional Information Resources
	- Web sites, Redbooks/pieces/tips, Usenet (news), O'Reilly Books
- Command Comparisons

# **Cultural Differences & Similarities**

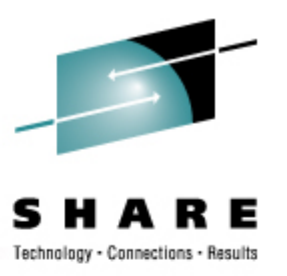

- Open Source Community
	- Think of how many people you know from IBMMAIN or IBMVM
- Open Source software
- Software quality
- Where and how you get support
- Expectations of self-reliance
- 3270 terminals vs. VTxxx.
- Is rebooting unnecessarily a sin?
- Install Linux on a PC and use it.

# **Terminology**

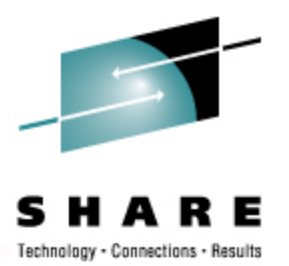

- IPL
- nucleus
- PLPA / LINKLIST
- TSO / CMS
- OSA
- PTF / APAR
- **IEBUPDTE**
- IEBUPDTE input
- SuperC / COMPARE
- xedit update mode
- boot
- kernel
- kernel modules
- shell
- NIC
- patch
- patch
- diff
- diff
- diff

# **Terminology (2)**

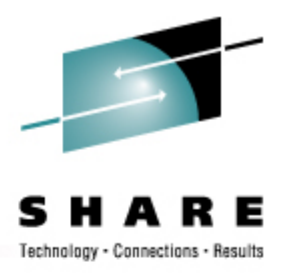

- paging space
- multi-processor
- systems programmer
- GUI
- pattern matching
- help files
- STC / SVM
- address space
- task (tcb)
- swap partition/volume/file
- SMP
- system administrator
- X / X-Window
- regular expression
- man pages
- daemon
- process
- thread

# **Terminology (3)**

Technology - Connections -

- **runlevel**
- device driver
- tarball (tar tape archive)
	- tar -cf backup.tar file1 file2 file3 file4
	- **tar -xf backup.tar**
	- tar -zcf backup.tar.gz file1 file2 file3 file4
		- Equivalent to tar command followed by gzip command
	- tar -zcf backup.tgz file1 file2 file3 file4
	- **tar -zxf backup.tgz**
	- tar -jcf backup.tar.bz2 file1 file2 file3 file4
		- Uses bzip2 instead of gzip for compression
	- **tar –jxf backup.tar.bz2**

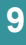

#### **How Does Linux/390 Compare to...**

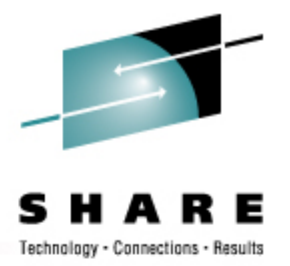

- Unix System Services
	- Linux/390 is "real" UNIX "under the covers." Things that run on most other Unix systems can be run on Linux/390, usually without change (assuming source is available).
	- There is no such thing as SMP/E or SES in UNIX / Linux.
	- Option "switches" on various commands are different, due to different shells, or compliance to different standards.
	- The Linux man pages work without extra effort on OS/390 side.
	- There's no confusion about which TCP/IP parameters are put where.
	- Things that you learn about other UNIX systems are generally easier to apply to Linux than USS.
	- There's no "other side" (OS/390) to help bail you out when things get messed up.
	- Native ASCII. No EBCDIC <=> ASCII conversions.

#### **How Does Linux/390 Compare to...**

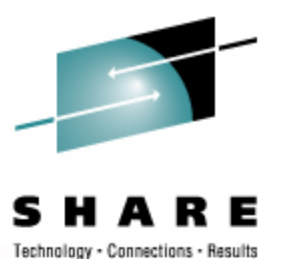

- Unix System Services (cont.)
	- Source code is typically available on Linux.
	- Default shell is more often bash than (t)csh.
	- No 3270 interface/limitations to work around. Which also means no real ISPF. (You can buy a clone of it, though.)
	- PL/1, CLISTs are not available.
	- REXX is available, but called Regina.
	- OREXX is available, now in Open Source form.
	- HLASM is now available from Tachyon Software.
- Other Linux Platforms
	- Very similar, but it lacks a lot of common PC-type hardware
	- 3270 support included for consoles in LPAR mode
	- S/390 specific hardware

### **What are Distributions?**

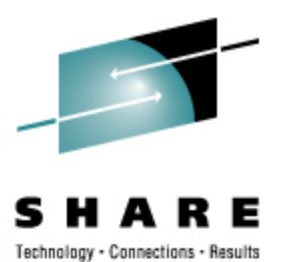

- VARs
- Packagers
- System Integrators
- Maintainers
- Developers
- Support
- Why doesn't IBM have one?

# **Linux/390 Hardware Suppport**

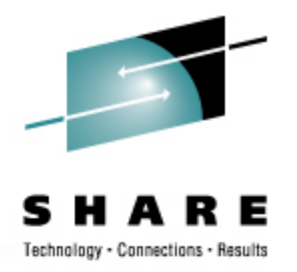

- Any processor that supports the "Halfword Immediate and Relative Branch Feature" instructions added with the G2.
- For decent performance, IEEE FPU is needed. (G5 and up, MP3000.)
- **ECKD DASD**
- FBA DASD
- 3480/3490/3590/3592 Tapes
	- Including 3592 hardware encryption
- SCSI over FCP, including tape drives
- Crypto cards and Secure Key Entry

# **Linux/390 Network Connections**

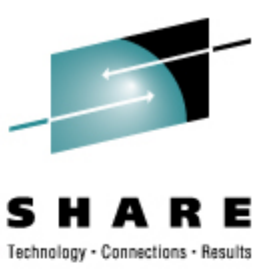

- 3172
- OSA-2 (Token-Ring, Ethernet, Fast Ethernet)
- OSA-Express (Ethernet, Fast Ethernet )
- 2216 (Token Ring, Ethernet )
- QDIO OSA-Express (and -2 -3) (1 & 10Gb Ethernet, Fast Ethernet)
- ESCON / CTC (native and under VM)
- IUCV (only under VM)
- HiperSockets (native and under VM)
- Guest LANs (only under VM) NOT the same as VLANs
- VSwitch (only under VM, requires an OSA)
- Cisco CLAW (CIP) original driver by UTS Global, redone by IBM

#### **Where's SYS1.PARMLIB Kept?**

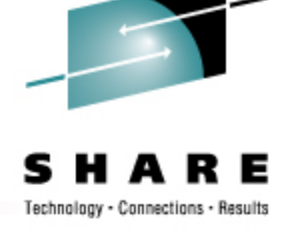

- Just about everything you need is kept under /etc (at some level of hierarchy).
- Individual text files (or groups of them), since no concept of a PDS in Linux.
- Some *really* important ones:
	- /etc/passwd
	- /etc/shadow
	- /etc/group
	- /etc/inittab
- /etc/inetd.com
- /etc/modules.conf
- /etc/fstab
- /etc/hosts
- /etc/resolv.conf
- $\cdot$  /etc/rc.d/
- /etc/httpd/...
- /etc/sysconfig/...
- /etc/samba/...
- /etc/pam.d/...
- /etc/ssh/...

# **Do I** *Really* **Have to Know All This Stuff?**

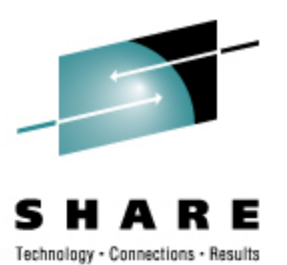

- No, but shouldn't you?
	- Would you let a junior systems programmer or system operator loose on SYS1.PARMLIB or SYSTEM CONFIG via a GUI?
- If you really don't want to know what's going on or have a large virtual farm:
	- YaST (SUSE)
	- Nautilus (Red Hat)
	- GNOME Control Center (SUSE and Red Hat)
	- Webmin (completely Perl-based)
	- Others

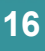

### **Linux/390 DASD Management**

#### Quick Overview:

- Adding and removing DASD
- Preparing DASD for use
	- Formatting
		- 2 kinds of DASD layouts
	- Partitioning (2.4.x & 2.6.x kernels only)
	- Creating file systems and Swap
	- File systems vs. directories
- Backing up your DASD

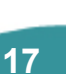

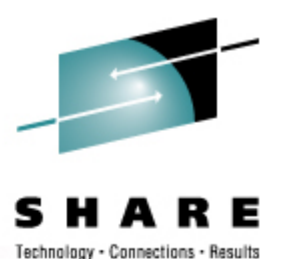

# **Adding & Removing DASD**

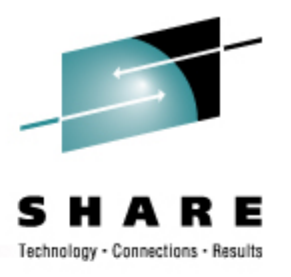

- For 2.4.x kernels, can be non-disruptive, but manual:
	- Adding a device
	- **echo "add device range=***devno-range* **" > /proc/dasd/devices**
	- **• • • Disabling a device**
	- **echo "set device range=***devno-range* **off " > /proc/dasd/devices**
	- **Enabling a device**
	- **echo "set device range=***devno-range* **on " > /proc/dasd/devices**
	- Still want to update /boot/parmfile or /etc/zipl.conf and re-run "zipl" to make the change permanent. (mkinitrd may also be required.)
- The 2.2.x kernels, required updating /boot/parmfile, re-running "silo," and rebooting.

# **Adding and Removing DASD in 2.6.x**

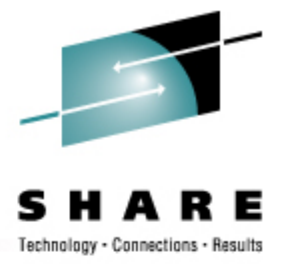

- New disks detected automatically
- /sys/bus/ccw/devices/0.0.0b01@
- /sys/bus/ccw/drivers/dasd-eckd/0.0.0b01@
- /sys/bus/css/devices/0.0.0016@
- /sys/bus/css/drivers/io\_subchannel/0.0.0016@
- /sys/devices/css0/0.0.0016/
	- 0.0.0b01/ bus@ chpids driver@ pimpampom
- /sys/devices/css0/0.0.0016/0.0.0b01/
	- Availability
	- bus $@$
	- cmb enable
	- cutype
	- devtype
	- discipline
	- driver@
	- online
	- **readonly**
	- use\_diag

Use /sbin/chccwdev instead

chccwdev --online 0.0.0b01

chccwdev -e 0.0.0b01

chccwdev -d 0.0.0b01

#### **Formatting DASD - 2.4.x, 2.6.x**

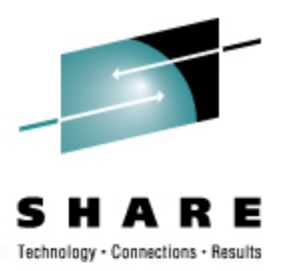

- dasdfmt -b 4096 [ -l volser ] [ -d layout ] -f /dev/dasd?
	- dasdfmt -b 4096 -d cdl -f /dev/dasda
	- dasdfmt -b 4096 -f /dev/dasda
	- dasdfmt -b 4096 -d ldl -f /dev/dasda
- fdasd /dev/dasd?
	- **Must** create one, two, or three partitions for CDL-formatted volumes
	- Similar to the fdisk command
		- fdisk is still used for SCSI disks!

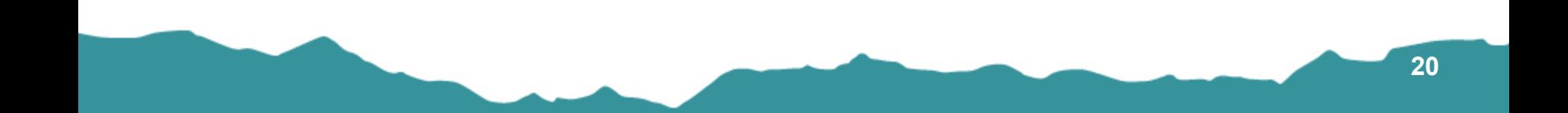

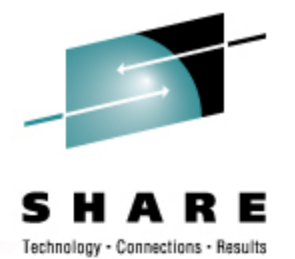

# **Creating File Systems and Swap**

#### 2.4.x, 2.6.x Kernels

- mke2fs -b 4096 /dev/dasd?1,2,3
	- mke2fs -b 4096 /dev/dasda1
	- mke2fs -b 4096 /dev/dasda2
	- mke2fs -b 4096 /dev/dasda3
	- mke2fs -b 4096 /dev/dasdb1
	- mke2fs -b 4096 /dev/dasdc1
- Other file system types possible (Red Hat only supports EXT2 & EXT3)
	- mkfs reiserfs
	- mkfs ext3
	- mkfs.xfs
	- mkfs.jfs (deprecated in SLES10)
- mkswap /dev/dasd?1,2,3 (mkswap /dev/dasda1)

# **File Systems and Directories**

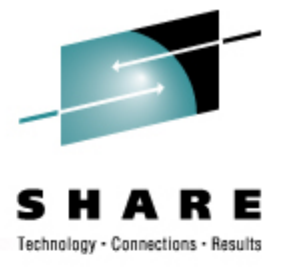

- / (root)
- /bin
- /boot \*
- /dev
- /etc
- /home
- /lib, /lib64
- /mnt
- /opt
- /proc
- /root (not to be confused with / root)
- /sbin
- /srv
- /sys
- /tmp
- /usr
- /var

#### **File Systems and Directories**

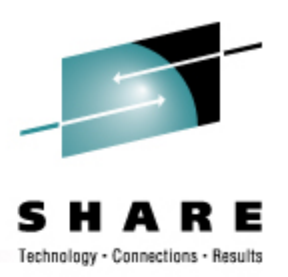

#### $\cdot$  # df -h

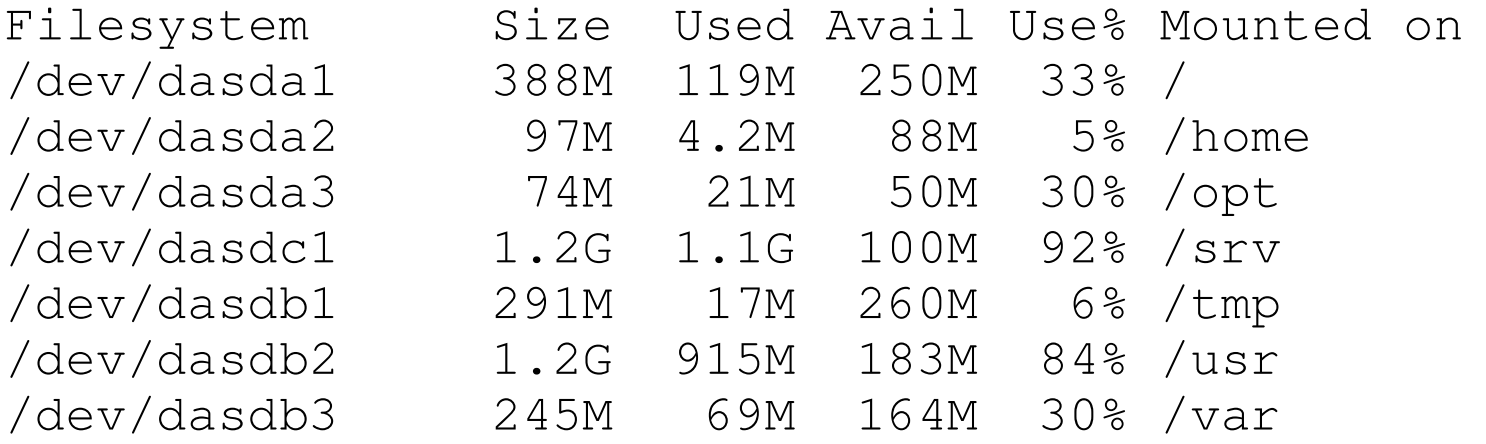

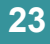

#### **Backup and Restore**

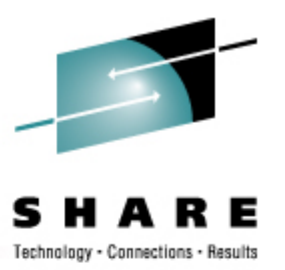

- Native Linux facilities
	- afio/cpio/tar
- Software packages (Open Source and proprietary)
	- Bacula, Amanda
	- DFSMSdss / DDR
	- Tivoli TSM/ADSM
	- Innovation FDRINSTANT/UPSTREAM
	- CA BrightStor
	- SecureAgent SecureBackup
	- UTS Global TSS-BAR
	- Veritas NetBackup
- Note that unless you have the backup *server* on the local system and tape drives available, backup data will be sent over the network.

# **Software & Maintenance Management**

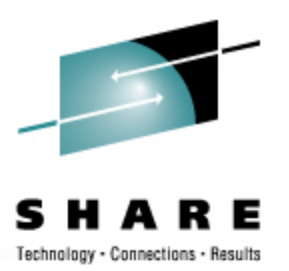

- Since there is no such thing as SMP/E or SES, you have to learn a new mindset.
- There are "binary" packages for several platforms, primarily Intel. Different distributions use different methods to manage those packages: RPM, dpkg.
- Source packages (RPM, tar.gz, etc.) are always available for Open Source software. This is *not* an invitation to compile from source and install without using the same packaging tool as your distribution provider uses.

# **Software & Maintenance Management (2)**

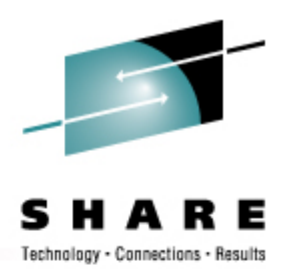

- In a number of cases, there is no binary available for Linux/390. Compiling from source is the only option. This can be *very* easy or *very* difficult, depending on the package.
- You will become very familiar with the 'tar,' 'gzip,' and 'make' commands. Most likely 'patch' and 'diff' as well.
- Once you start down that road, you are no longer a Linux user, but a Linux developer, with all the pain that can entail.

# **Software & Maintenance Management (3)**

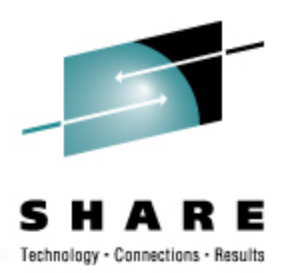

- Keeping track of security patches is *very* important, and peopleintensive.
- Getting email notifications from trusted security industry sources (CERT, etc.) is recommended.
- If you *have* to compile a package from source, it probably won't be too difficult.
	- tar -zxf package.name.tar.gz
	- cd package-directory
	- ./configure
	- make, and then make install

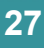

# **Using RPM**

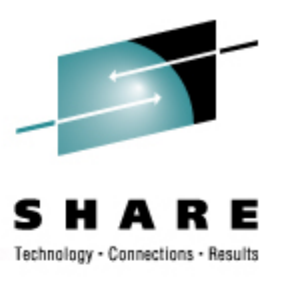

- VERY high-level!
	- rpm -i package.name.rpm (install)
	- rpm -e package.name (remove)
	- rpm -q package.name (query)
	- rpm -ql package.name
	- rpm -qlp package.name.rpm
	- rpm -qa
	- rpm -qf /path/to/file/name
- dpkg on Debian-based systems
- pkgtools on Slack/390 systems

# **Data Sharing With Linux and Other OSes**

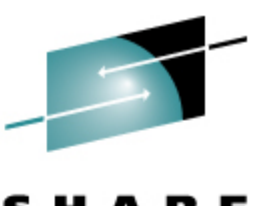

- No direct, hard-wired sharing
- z/OS doesn't "know" ext2
	- z/VM does, but only usable when the Linux system is down
- Linux does "know" VTOCS, etc.
	- But, no security! (your audit compliance folks won't like you)
- Various network-based methods and clustering file systems
	- NFS
	- AFS
	- Samba (SMB / CIFS / MS Networking)
	- GFS, OCFS2 (OCFS2 is not quite ready for production use)
- Under VM sharing minidisks *read-only* between guests.

# **Job Scheduling**

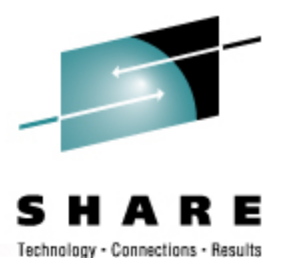

- Linux native facilities
	- cron
	- at
- Open Source:
	- DQS
	- queue
	- OpenPBS
	- generic NQS
- Proprietary
	- Avatar
	- Computer Associates
	- ESP
	- Jobtrac
	- PBSPro
	- UC4:global
	- Xi-Batch

# **Security and User Management**

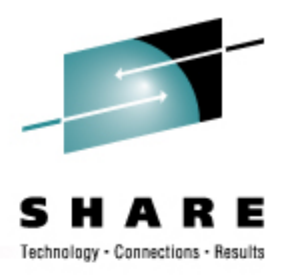

- Security in an ongoing process, not a status. It must be constantly attended to for you to have any chance at all.
- Most successful security breaches come from employees of a company, not outsiders.
- In contrast to typical mainframe security, Linux security is more network oriented.
- If possible, have a UNIX security person handle your Linux security needs.

# **Security and User Management (2)**

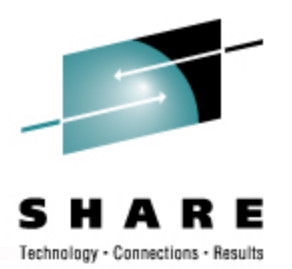

- Turn off *ALL* unnecessary services: telnet, ftp, smtp, time, finger, http, pop3, imap, login, shell, printer, nfs, etc., etc.
- Use OpenSSH instead of telnet, ftp, rlogin, rsh, rexec, rlogin, etc..
- Use TCP Wrappers (/etc/hosts.allow, etc.) if you have to use an insecure protocol.
- Review your system logs regularly.
- Monitor security alerts from your suppliers, and from various security organizations.

# **Security and User Management (3)**

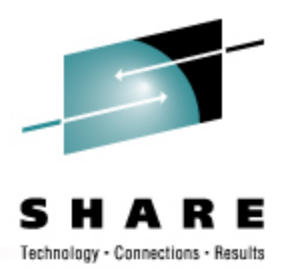

- Don't lump all your users into one group (typically "users" SUSE default).
- Don't create a separate group for each user (Red Hat's approach).
- Try to have reasonable groups defined so that people can share data appropriately, and put the proper users into them.
- Don't give *anyone* a UID of zero unless it's absolutely necessary (and even then think about other ways to avoid it).

# **Security and User Management (4)**

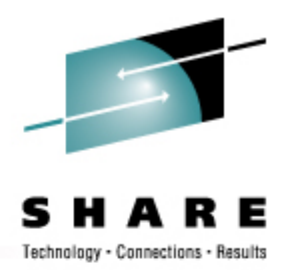

- Various tools are available for adding, deleting and changing user and group definitions. All information about users and groups are in plain text files.
- SUSE has YaST
- Red Hat has Nautilus and redhat-config-\* tools
- Webmin is popular
- useradd, userdel, usermod, groupadd, groupdel, groupmod are the common command-line tools

### **Security and User Management (5)**

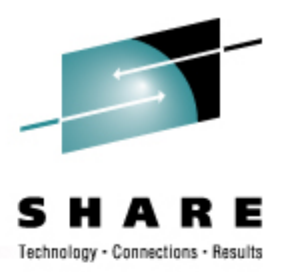

- Protect the password of "root" very carefully.
- Login as "yourself" and su to root only when really needed.
- Consider using /etc/sudoers to grant some selected command authority to designated people.
- If you're running a Linux that doesn't use PAM (pluggable authentication modules), consider using /etc/suauth to allow designated people to "su" using their own password.

# **Diagnostic Information**

- **strace**
- ulimit (to enable core dumps)
- gdb
- uptime
- top
- ksymoops
- vmstat
- supportconfig/siga (SUSE)
- iostat
- sar
- netstat
- ping
- traceroute
- system logs
- dmesg
- standalone dump
- sysreport (Red Hat)

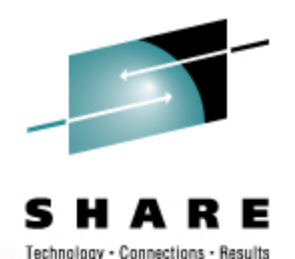

# **Editors (Holy War fodder)**

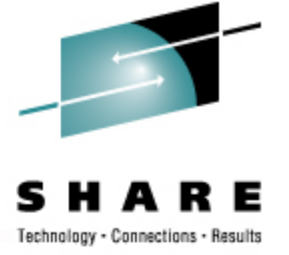

- vi / vim / elvis
- emacs / xemacs
- joe
- jed
- jove
- ed (sed)
- nano
- pico
- ne
- ned (3270 enabled)
- Nedit
- THE (The Hessling Editor)

#### No native free (no cost) ISPF/PDF clones. (2 proprietary ones)

#### **Basic vi Concepts**

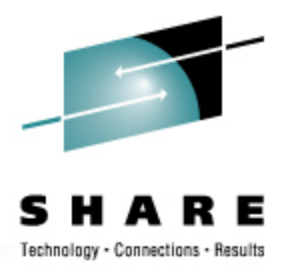

- Cursor keys work as expected (or h-j-k-l), as do Page up and Page Down, Delete and Backspace (when ssh client is properly configured).
- Two important modes: command, insert.
- I'm pretty unfamiliar with vi, so I basically use insert mode and command mode.
- Insert button  $=$  insert mode (twice  $=$  replace)
- ESC = exit insert/command mode.

# **Basic vi Concepts (2)**

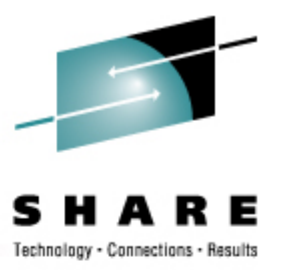

- :set smd or :set showmode
	- gives visual indicator of what mode you're in
- $\bullet$  : d = delete a line
- :w = write updated file to disk
- $x =$  write updated file to disk and exit
- :q = quit if no updates have been made since the last save  $(w)$
- :q! = quit regardless
- :help = help me!

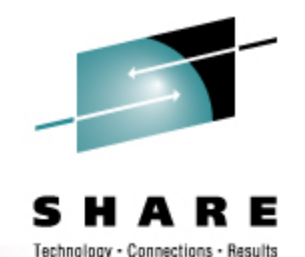

# **Scripting Languages (Holy War Cont.)**

- Perl
- ash / bash / csh / tcsh / ksh / ksh93 / zsh
- Regina (REXX)
- OREXX
- Python (can also be compiled)
- Ruby
- Tcl
- The list goes on...

#### **System Logs**

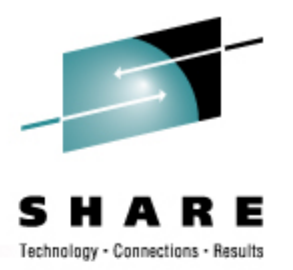

- Most of what you want will be in /var/log/, or in a subdirectory of it.
- Names and contents vary by distribution
	- Look at /etc/syslog.conf if you're interested
- Reviewing them *frequently* is important
- Samples:
	- /var/log/messages
	- /var/log/syslog
	- /var/log/debug
	- /var/log/boot.log
	- /var/log/dmesg
- /var/log/proftpd.log
- /var/log/maillog
- /var/log/warn
- /var/log/httpd/...
- /var/log/samba/...

#### **Basic Commands**

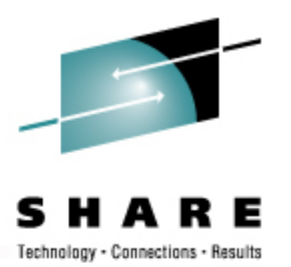

- **rm -rf /**
- cd
- cp
- mv
- rm
- ls
- find
- grep
- cat
- less / more
- man
- info
- mount
- umount
- mkdir
- rmdir
- ps
- pushd
- popd
- which
- zipl

## **Advanced Commands**

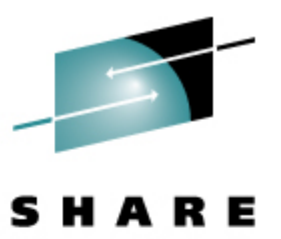

Technology - Connections - Results

- ifconfig
- route
- host / nslookup
- su
- sudo
- gzip / bzip2
- last
- chmod
- chown
- dmesg
- du
- df
- locate
- top
- sed
- head
- tail
- wget
- export
- file
- telinit

#### **Kernel Modules**

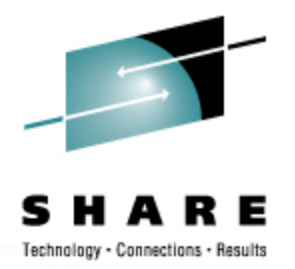

- The kernel, along with kernel modules, contains all the code necessary to run as an operating system. This includes device drivers, file system drivers, networking code, etc.
- Kernel modules are parts of the kernel that don't have to be compiled into the kernel itself (but can be if you want to).
- This can allow you to update these components on the fly, without rebooting.

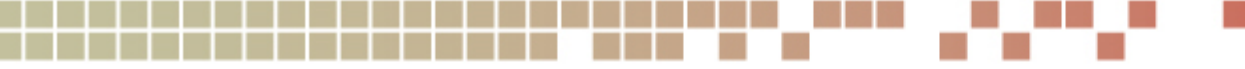

#### **Loading Kernel Modules**

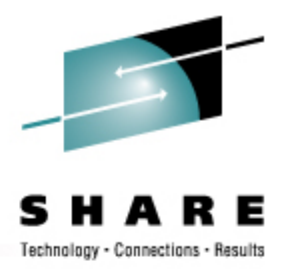

- Since modules are *not* in the kernel, how do they get loaded into kernel storage?
	- insmod
	- modprobe
	- dynamically by the kernel if /etc/modules.conf or /etc/modprobe.conf has the right data in it.
- How does the module get it's parameters?
	- provided on insmod command
	- read from /etc/modules.conf or /etc/modprobe.conf by modprobe and the kernel.

#### **Loading Kernel Modules**

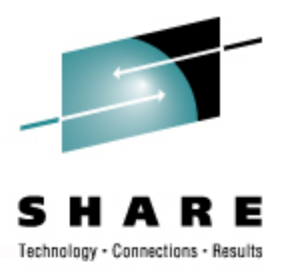

- How does the kernel find the module?
	- Usually in /lib/modules/kernelver/...
		- /lib/modules/2.6.16.27-0.9-smp/
	- depmod -a command creates a cross reference of the modules and where they are located, and writes it into /lib/modules/kernelver/modules.??? files.
	- modprobe figures out the dependencies and loads the modules in the right order. insmod does not do this.

#### **Unloading Kernel Modules**

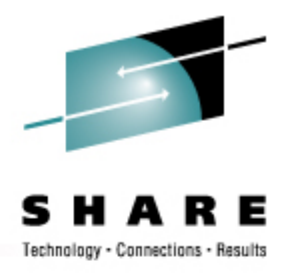

- The rmmod command is used to do the unloading
- Kernel modules must be unused to be unloaded
	- The jbd module is in use by the ext3 module and cannot be unloaded # lsmod jbd 62880 1 ext3
- There is a -f (force) parameter to rmmod, but under normal circumstances it would be unwise to use it.
	- CONFIG MODULE FORCE UNLOAD=Y must have been specified in he kernel config for it to work.

## **System Startup and Shutdown**

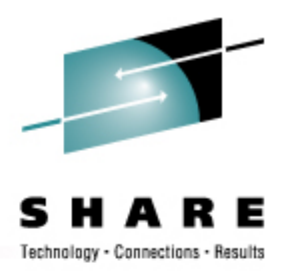

- From the HMC, just like any other OS, except no loadparms are needed/used.
- From VM, there are usually some CMS/CP commands issued in PROFILE EXEC, followed by a 'CP IPL devno CLEAR'
- From VM, you can still IPL from the reader, if desired.
- snIPL (simple network IPL)
- How the rest of the system is brought up by init is a very complex process, beyond the scope of this talk.

# **System Startup and Shutdown (2)**

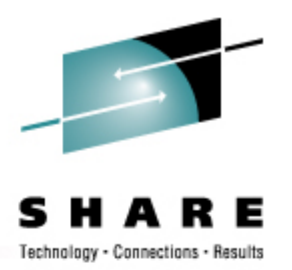

- When shutting down, it is important to do it *properly*. File system corruption and data loss can result otherwise.
- Use the halt, reboot or shutdown command.
- You can use shutdown to warn any logged on users, and/or set the shutdown to some time in the future.
- The shutdown command has options to reboot, halt, or cancel a previous shutdown command.
- The ctrlaltdel entry in /etc/inittab can be used to automate this by listening for LPAR or z/VM shutdown signals: **ca::ctrlaltdel:/sbin/shutdown -h -t 4 now**

#### **Performance Management**

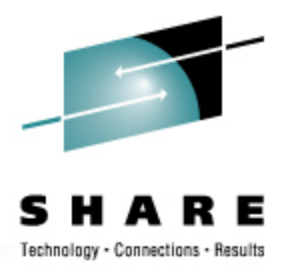

- Some "standalone" native Linux tools:
	- top, ntop, httperf, sar, iostat, gkrellm, pload, statnet, Big Brother, Hobbit, iptraf
	- Understand that in a shared environment, such as z/VM (or even LPAR), these will *all* be lying to you in certain ways. SLES10 and RHEL5 are the first versions that use a kernel that has the code necessary to correct this.
- Proprietary products
	- Velocity Software ESALPS
	- BMC MAINVIEW
	- IBM Performance Tookit
	- OMEGAMON XE

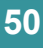

# **Creating Additional Images**

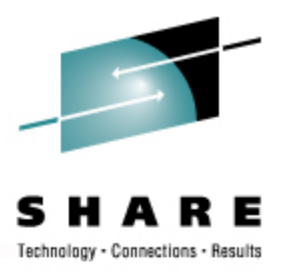

- Some commercial tools, none of them cheap
- Can be done with home grown tools
- IBM Redbook "Linux on IBM zSeries and S/390: ISP/ASP Solutions," SG24-6299
- z/VM and Linux on IBM System z: The Virtualization Cookbook for SLES10
- z/VM and Linux on IBM System z: The Virtualization Cookbook for RHEL5

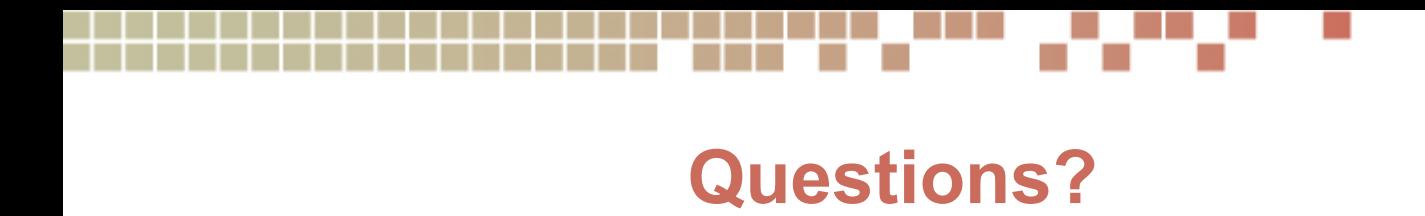

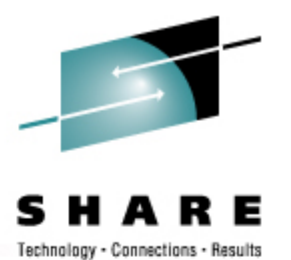

**52**

#### **Additional Information - Web Sites**

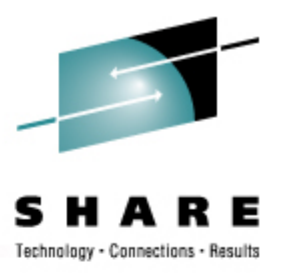

- http://linuxvm.org/
- http://www.marist.edu/htbin/wlvindex?linux-390 (Linux/390 mailing list subscription and archives)
- http://www.slack390.org/
- http://www.kernel.org/
- http://www.linux.org/
- http://www.tldp.org/ (The Linux Documentation Project)

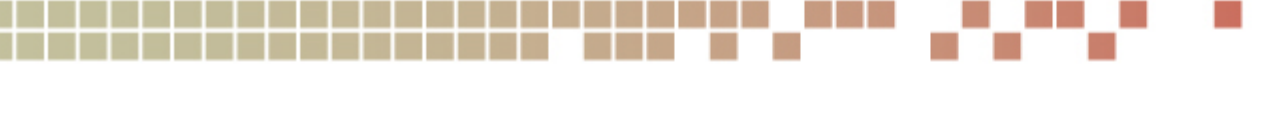

#### **Additional Information - Redbooks**

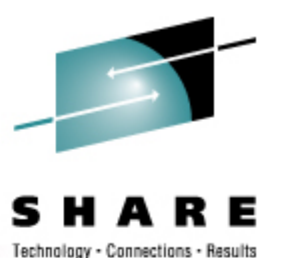

- http://www.redbooks.ibm.com/
- Linux for S/390, SG24-4987
- Linux for zSeries and S/390: Distributions, SG24-6264
- Linux on zSeries and S/390: ISP/ASP Solutions, SG24-6299
- Linux on zSeries and S/390: Application Development, SG24-6807
- Linux on zSeries and S/390: System Management, SG24-6820

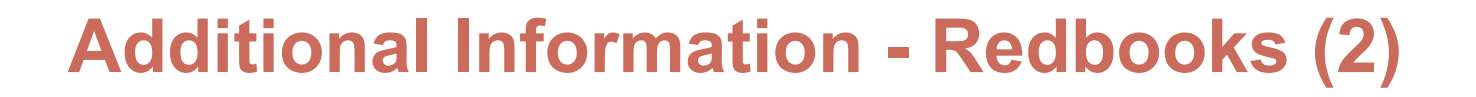

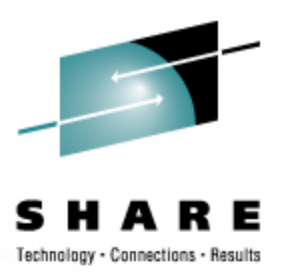

- Linux on zSeries and S/390: Large Scale Linux Deployment, SG24-6824
- Linux on zSeries and S/390: Performance Measurement and Tuning, SG24-6926
- Linux with zSeries and ESS: Essentials, SG24-7025
- Experiences with Oracle for Linux on zSeries, SG24-6552
- SAP on DB2 UDB for OS/390 and z/OS: Implementing Application Servers on Linux for zSeries, SG24-6847

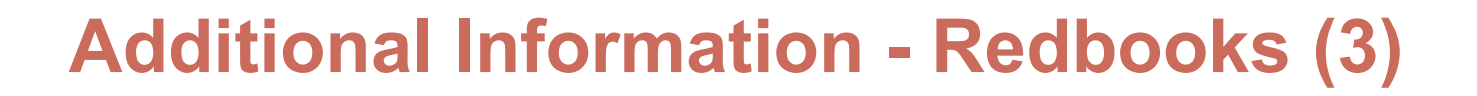

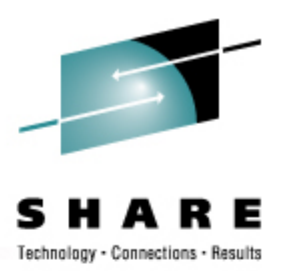

- e-Business Intelligence: Leveraging DB2 for Linux on S/390, SG24-5687
- e-Business Intelligence: Data Mart Solutions with DB2 for Linux on zSeries, SG24-6294

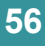

#### **Additional Information - Redpieces**

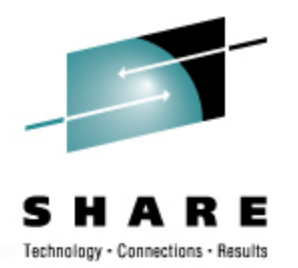

- Implementing Linux in your Network using Samba, redp0023
- Building Linux Systems Under IBM VM, redp0120
- Linux on zSeries and S/390: High Availability for z/VM and Linux, redp0220
- Linux on zSeries and S/390: Securing Linux for zSeries with a Central z/OS LDAP Server (RACF), redp0221
- Linux on zSeries and S/390: Server Consolidation with Linux for zSeries, redp0222
- Linux on zSeries and S/390: Cloning Linux Images in z/VM, redp0301

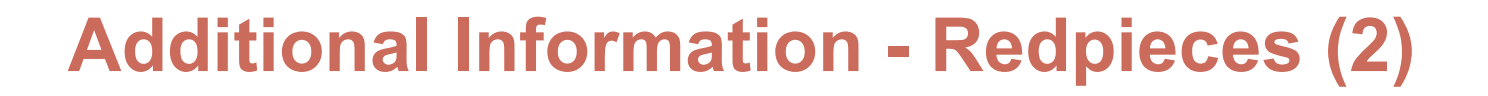

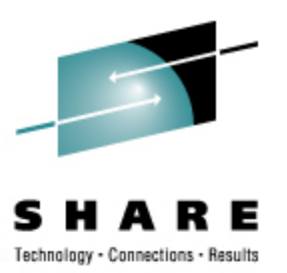

- Linux on zSeries and S/390: TCP/IP Broadcast on z/VM Guest LAN, redp3596
- Linux on zSeries and S/390: Managing a Samba Server from z/VM, redp3604
- Linux on zSeries and S/390: Porting LEAF to Linux on zSeries, redp3627
- Linux on zSeries and S/390: Virtual Router Redundancy Protocol on VM Guest LANs, redp3657
- Linux on zSeries and S/390: z/VM Configuration for WebSphere Deployments, redp3661

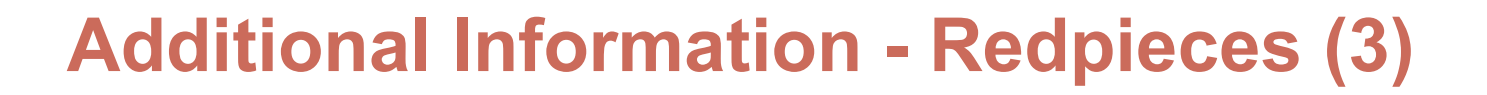

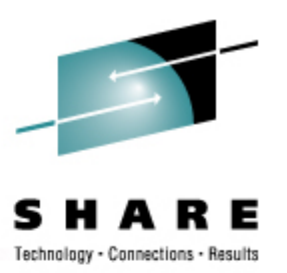

- Linux on zSeries and S/390: Building SuSE SLES8 Systems under z/VM, redp3687
- Linux on zSeries and S/390: VSWITCH and VLAN Features of z/ VM 4.4, redp3719
- e-commerce Patterns for Linux on zSeries Using WebSphere Commerce Suite V5.1 Patterns for e-business series, redp0411
- Getting Started with zSeries Fibre Channel Protocol, redp0205
- WebSphere Portal Installation on Linux for zSeries, redp3699
- Open Your Windows with Samba on Linux, redp3780

#### **Additional Information - Hints & Tips**

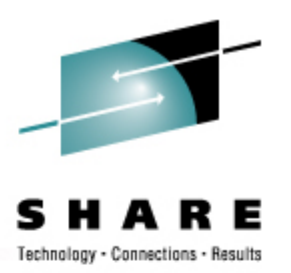

- Linux on zSeries: Configuring gcc as a cross-compiler, tips0005
- Dynamic management of DASD devices in Linux running on zSeries, tips0023
- Formatting and Labeling a DASD Volume for Linux Guests Running Under z/VM, tips0275
- Partitioning DASD for Linux Guests Running under z/VM, tips0277

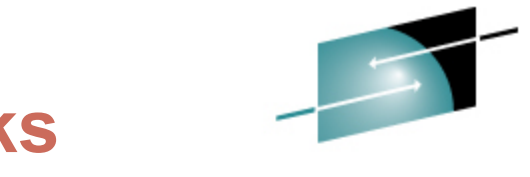

# **Addition Information – O'Reilly Books**

- \* Apache: The Definitive Guide, 3rd Edition
	- Apache Pocket Reference
- \* Building Internet Firewalls, 2nd Ed
- \* DNS and BIND, 5th Edition
- \* Learning Perl, 5th Edition
- \* Learning the bash Shell, 3rd Edition
- \* Learning the vi and Vim Editors, 7th Edition Learning MySQL

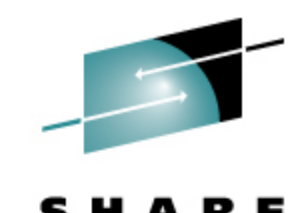

# **Addition Information – O'Reilly Books**

- \* Perl Cookbook, 2nd Edition
	- Perl for System Administration
	- Perl for Web Site Management
	- Perl in a Nutshell, 2nd Edition
- \* Practical UNIX & Internet Security, 3rd Edition
- \* Programming Perl, 3rd Edition
- \* Running Linux, 5th Edition
	- Samba Pocket Reference, 2nd Edition

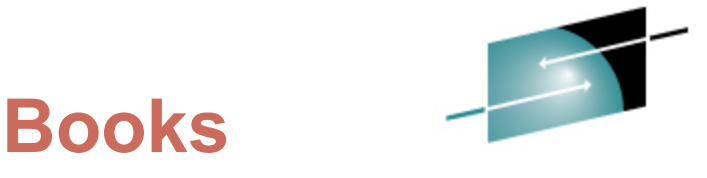

**Addition Information – O'Reilly Books**

- sed & awk Pocket Reference, 2nd Edition
- \* sed & awk, 2nd Edition
- \* sendmail, 4th Edition
	- sendmail Desktop Reference
- \* SSH, The Secure Shell: The Definitive Guide, 2nd Edition
- \* TCP/IP Network Administration, 3rd Edition
- \* Using Samba, 3rd Edition
- vi Editor Pocket Reference

# **Command Comparison**

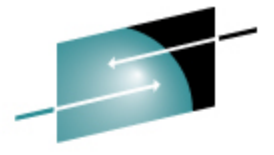

Е Technology - Connections - Results

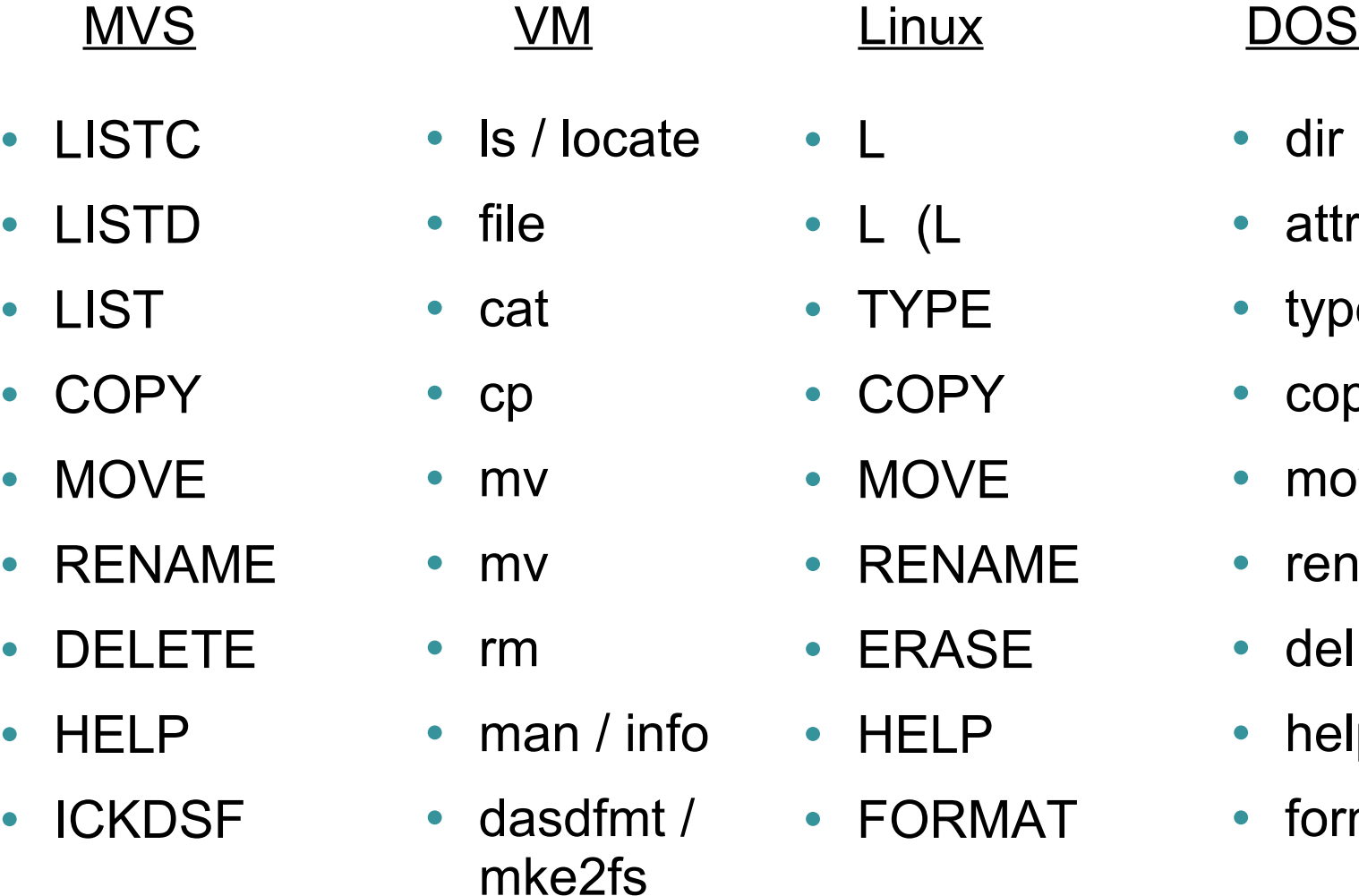

• attrib

• dir

- type
- copy
- move
- ren
- del
	- help
	- format

# **Command Comparison (2)**

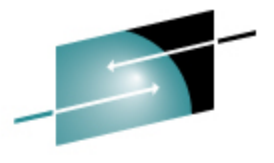

Technology - Connections - Results

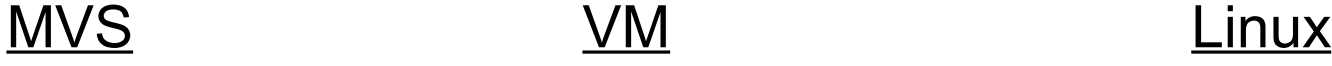

- SEND
- LISTB
- LOGOFF
- PRINTDS
- V ONLINE
- V OFFLINE
- D TS
- D TS,L
- D A,L

- TELL / MSG / NOTE
- LOGOFF
- PRINT
- ATTACH
- DETACH
- $\bullet$  QU
- Q N
- Q N
- write / talk / wall
	- /etc/motd
	- exit
	- lpr
	- mount
	- umount
	- uptime
	- users / w
	- ps -ax

# **Command Comparison (3)**

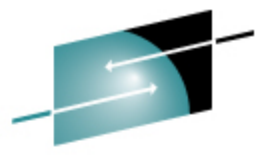

Technology - Connections - Results

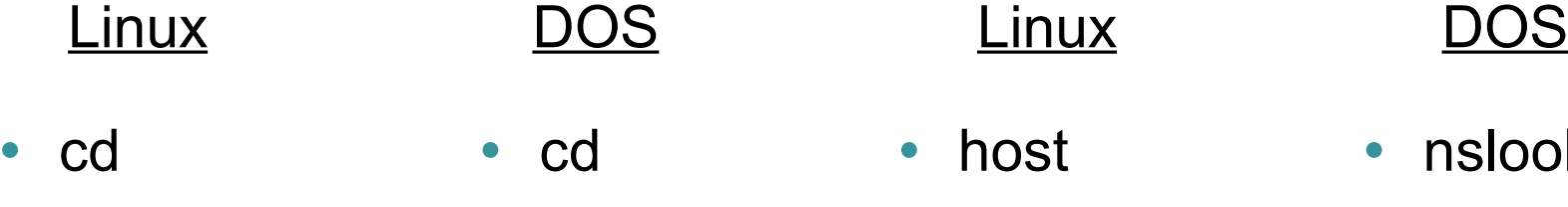

- mkdir
- rmdir
- less / more
- ping
- **traceroute**
- mkdir
- rmdir
- more
- ping
	- tracert
- host
- nslookup
- netstat
- route
- find
- set

export

- nslookup
- nslookup
- netstat
- route print
- find
- set
- set